## **Vorgangspositionen importieren (von WSCAD)**

Legacy Funktion (bis Generation 2020 enthalten)

Innerhalb der Erfassung eines Vorgangs (Bereich VERKAUF oder EINKAUF - VORGÄNGE) besteht die Möglichkeit, Vorgangspositionen zu importieren. Für den Import aus WSCAD steht ein Importlayout zur Verfügung.

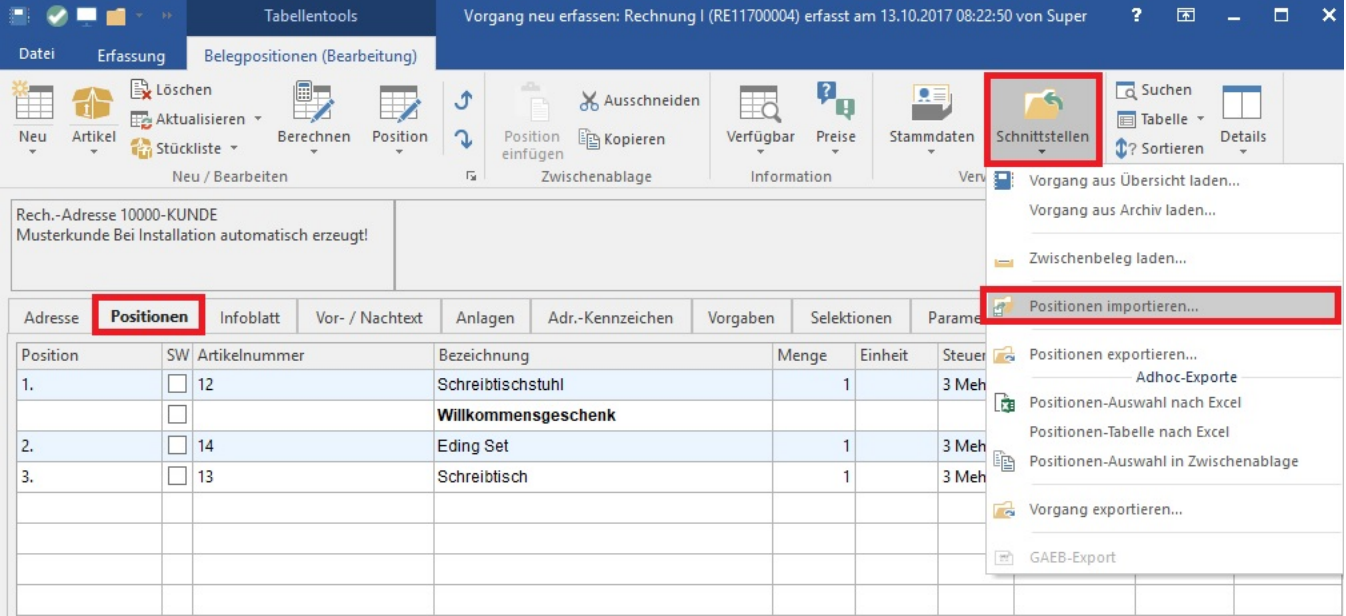

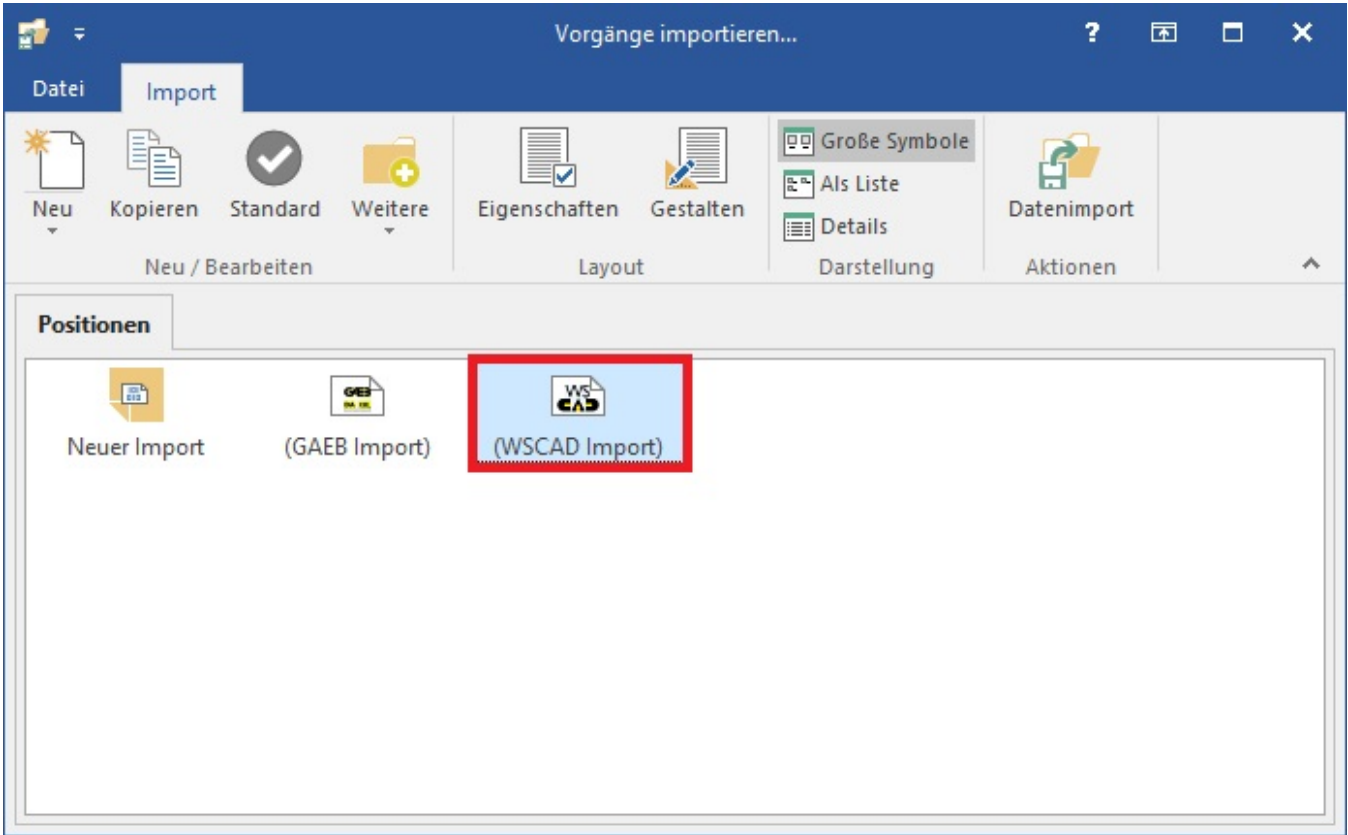

Ein Import der Materialliste ist auf diesem Wege möglich.